# **eole-common - Tâche #21680**

Scénario # 21447 (Terminé (Sprint)): Le service NTP devrait recharger dynamiquement sa configuration

# **Ouvrir Le port 123 sur les interfaces internes de l'Amon**

12/10/2017 10:06 - Laurent Flori

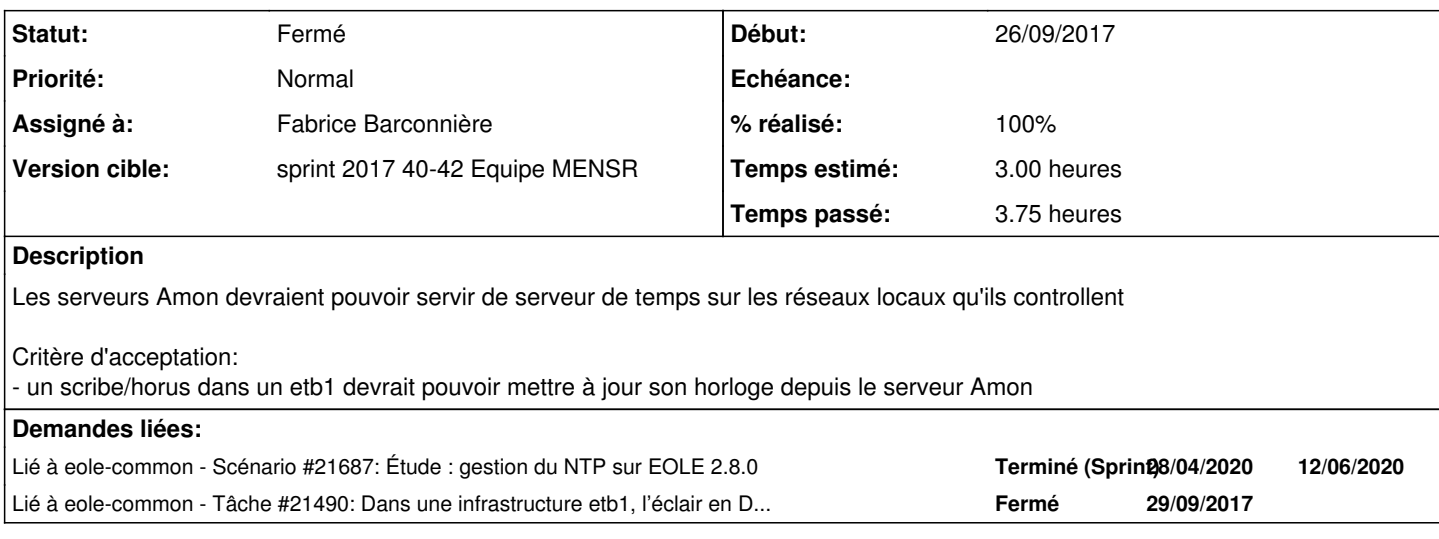

### **Révisions associées**

## **Révision d87f4099 - 13/10/2017 14:28 - Fabrice Barconnière**

Les requêtes vers le serveur NTM d'Amon n'étaient pas autoisées depuis les réseaux internes

ref #21680

### **Révision 476729a4 - 13/10/2017 14:37 - Fabrice Barconnière**

L'autorisation des requêtes NTP vers Amon était trop retreint.

Je pensais aux routes derrières une interface

ref #21680

## **Révision 25812fa1 - 18/10/2017 09:03 - Fabrice Barconnière**

La règle se retrouvait en suible sur Amonecole suite à son ajout dans le sous modèle pedago

ref #21680

### **Historique**

## **#1 - 12/10/2017 15:15 - Laurent Flori**

*- Lié à Scénario #21687: Étude : gestion du NTP sur EOLE 2.8.0 ajouté*

## **#2 - 13/10/2017 09:25 - Fabrice Barconnière**

*- Statut changé de Nouveau à En cours*

# **#3 - 13/10/2017 09:25 - Fabrice Barconnière**

*- Assigné à mis à Fabrice Barconnière*

### **#4 - 13/10/2017 09:25 - Fabrice Barconnière**

*- Temps estimé mis à 3.00 h*

*- Restant à faire (heures) mis à 3.0*

### **#5 - 13/10/2017 09:59 - Gérald Schwartzmann**

Le port est déjà dans la doc, rien à faire de ce côté : <http://eole.ac-dijon.fr/documentations/2.6/completes/beta/ModuleAmon/co/92-ports-amon.html>

### **#6 - 13/10/2017 14:50 - Fabrice Barconnière**

- *% réalisé changé de 0 à 100*
- *Restant à faire (heures) changé de 3.0 à 1.0*

C'était déjà le cas sur Amonecole.

#### **#7 - 13/10/2017 14:58 - Fabrice Barconnière**

*- Statut changé de En cours à Résolu*

#### **#8 - 18/10/2017 08:42 - Fabrice Barconnière**

*- Statut changé de Résolu à En cours*

### **#9 - 18/10/2017 08:43 - Fabrice Barconnière**

*- % réalisé changé de 100 à 80*

La régle -A ped-bas -d 10.3.2.1/32 -i ens5 -p udp -m state --state NEW -m udp --dport 123 -j ACCEPT est en double sur Amonecole Vu dans Jenkins : <http://jenkins.eole.lan/jenkins/job/2.6.2/job/test-checkinstance-amonecole-2.6.2-amd64/61/>

#### **#10 - 18/10/2017 09:11 - Fabrice Barconnière**

*- % réalisé changé de 80 à 100*

*- Restant à faire (heures) changé de 1.0 à 0.25*

Voir demain quand une Daily + instance auront pris en compte le nouveau paquet ERA.

### **#11 - 18/10/2017 09:11 - Fabrice Barconnière**

*- Statut changé de En cours à Résolu*

#### **#12 - 02/11/2017 15:09 - Joël Cuissinat**

*- Lié à Tâche #21490: Dans une infrastructure etb1, l'éclair en DMZ ne peut pas synchroniser son horloge. ajouté*

#### **#13 - 02/11/2017 16:54 - Joël Cuissinat**

- *Statut changé de Résolu à Fermé*
- *Restant à faire (heures) changé de 0.25 à 0.0*

OK sur etb1.amon :

root@amon:~# CreoleGet type\_amon 4zones root@amon:~# iptables-save | grep 123 -A adm-bas -d 10.1.1.1/32 -i ens5 -p udp -m state --state NEW -m udp --dport 123 -j ACCEPT -A dmz-bas -d 10.1.3.1/32 -i ens7 -p udp -m state --state NEW -m udp --dport 123 -j ACCEPT -A ped-bas -d 10.1.2.1/32 -i ens6 -p udp -m state --state NEW -m udp --dport 123 -j ACCEPT